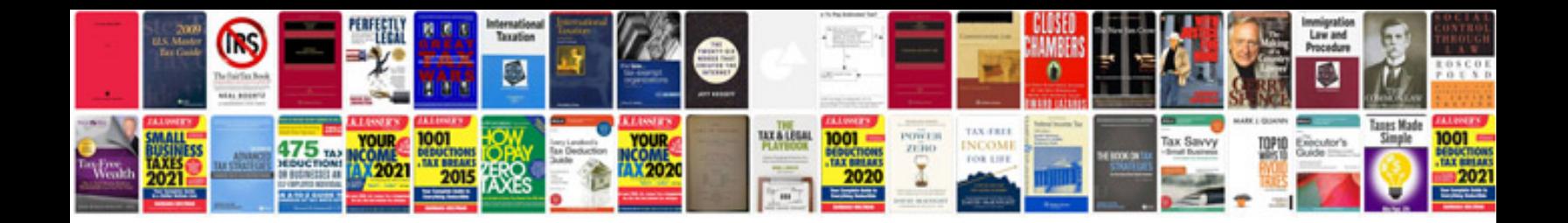

**Procharger installation instructions**

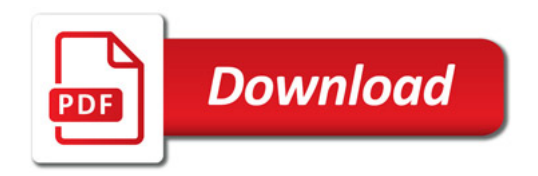

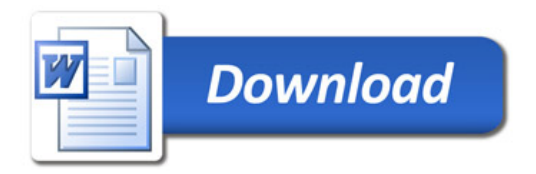